## **16 Sneltoetsen in BaseCamp**

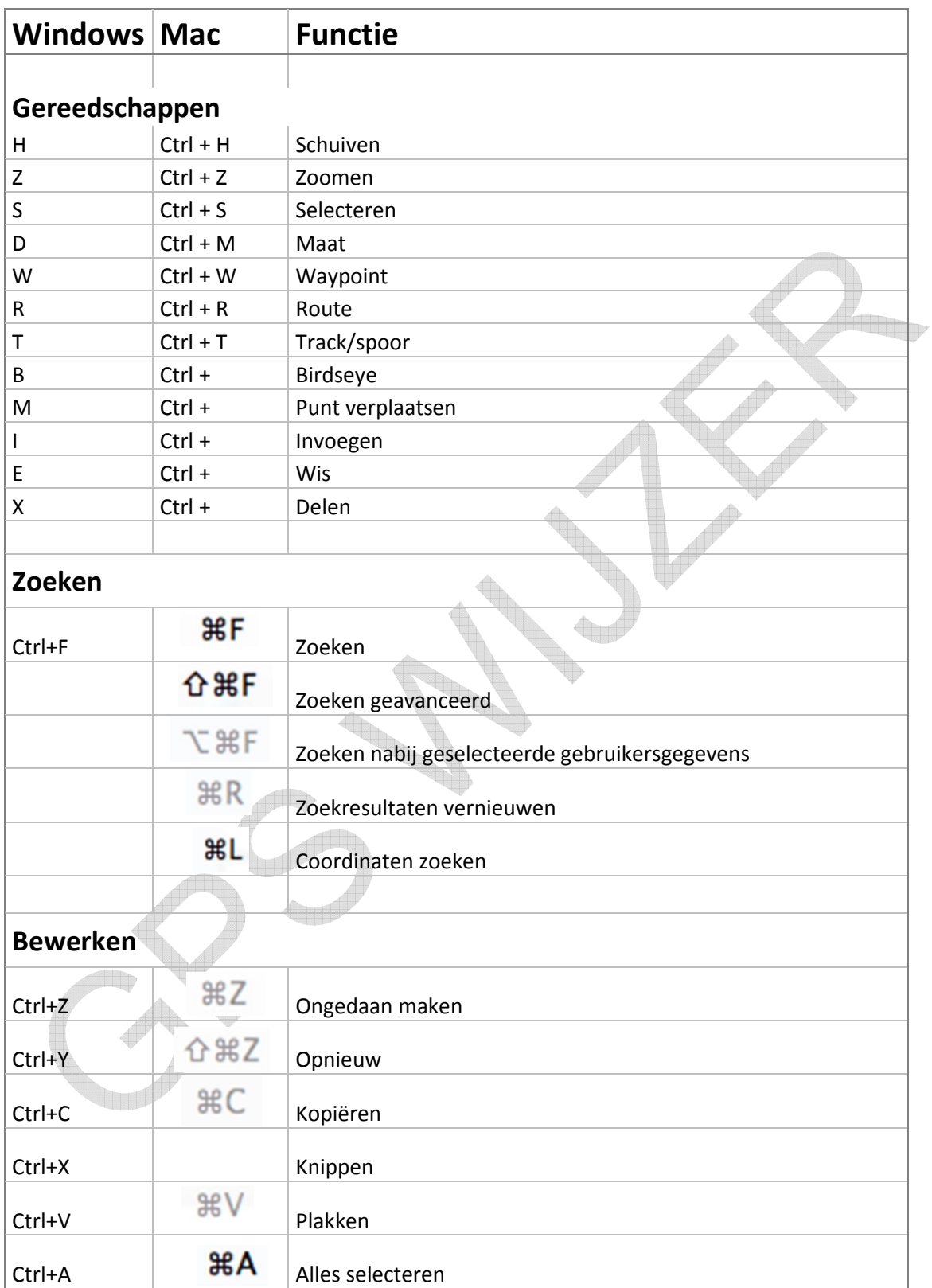

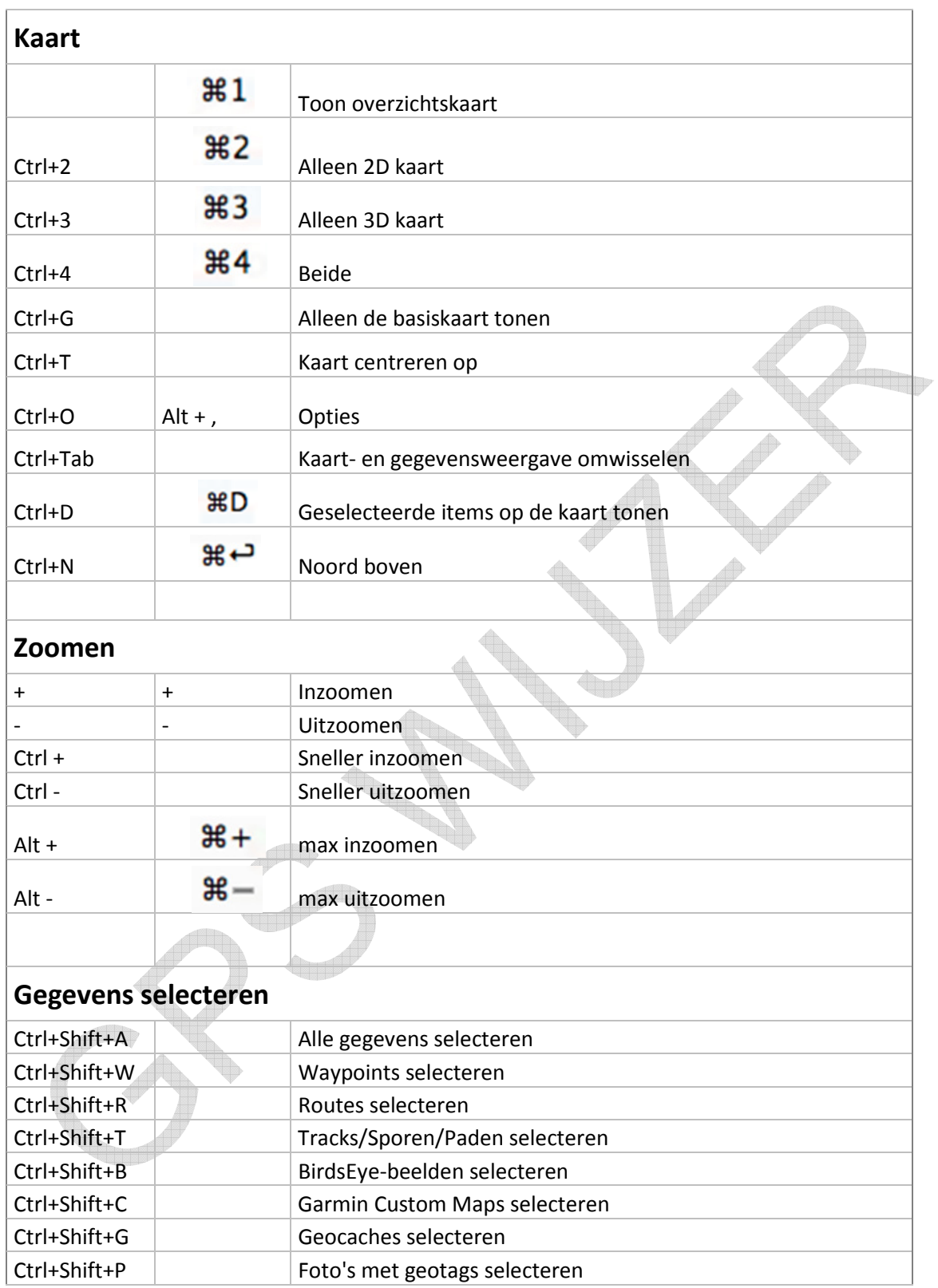

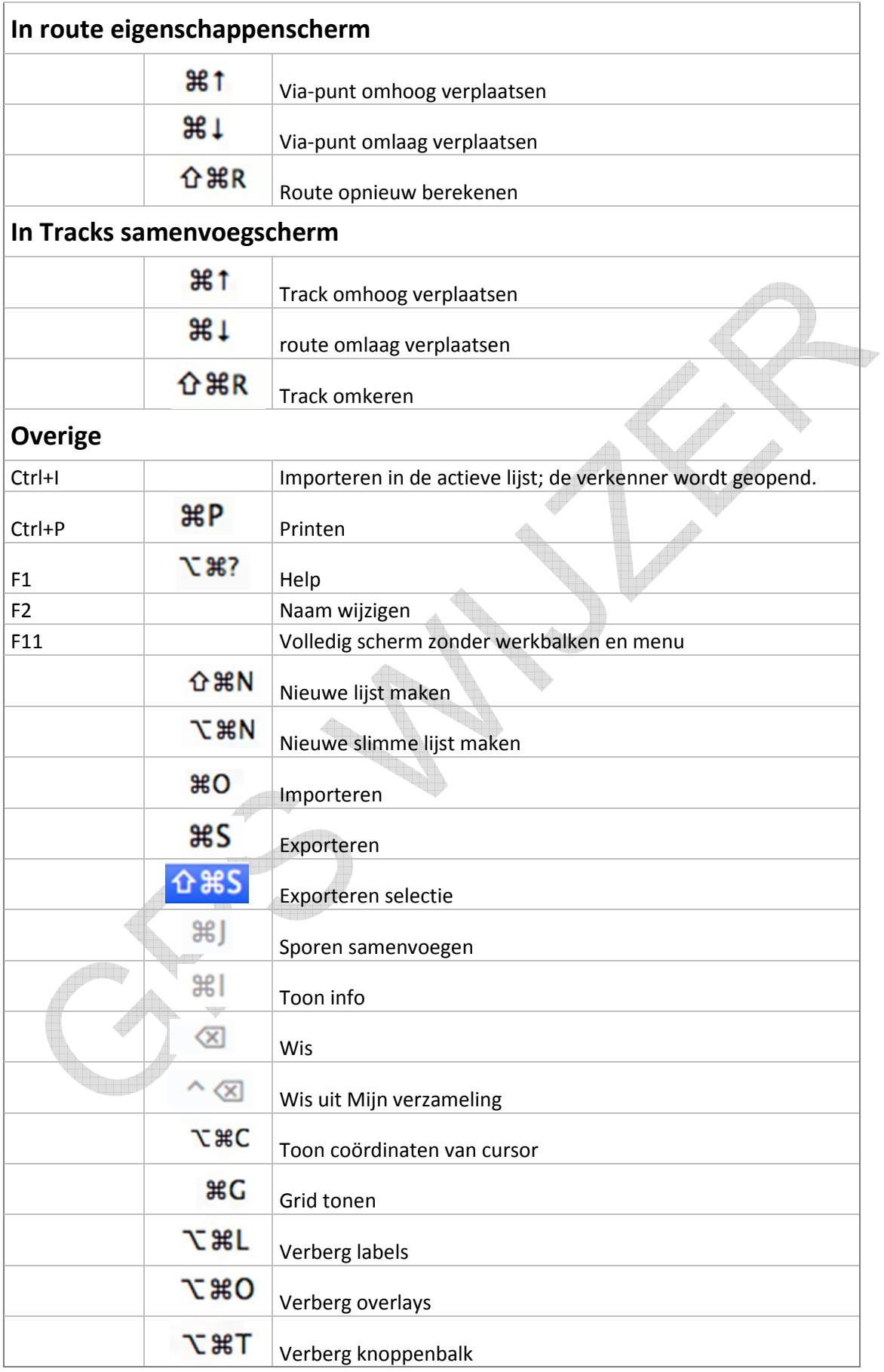